## **Benchmarking Numerical Code**

Markus Püschel

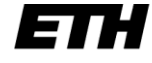

Eidgenössische Technische Hochschule Zürich Swiss Federal Institute of Technology Zurich

### **Benchmarking**

- *First:* **Verify your code!**
- **Measure runtime (in [s] or [cycles]) for a set of relevant input sizes**
	- $\blacksquare$  seconds: actual runtime
	- cycles: abstracts from CPU frequency
- **Usually: Compute and show performance (in [flop/s] or [flop/cycle])**
- *Careful:* **Better performance ≠ better runtime (why?)**
	- **Op count could differ**
	- Never show in one plot performance of two algorithms with substantially different op count

### **How to measure runtime?**

- **C clock()**
	- process specific, low resolution, very portable
- **gettimeofday**
	- measures wall clock time, higher resolution, somewhat portable
- **Performance counter (e.g., TSC on Intel)**
	- measures cycles (i.e., also wall clock time), highest resolution, not portable

### **Careful:**

- measure only what you want to measure
- ensure proper machine state (e.g., cold or warm cache = input data is or is not in cache)
- **n** measure enough repetitions
- check how reproducible; if not reproducible: fix it

#### *Getting proper measurements is not easy at all!*

## **Example: Timing MMM**

**Assume MMM(A,B,C,n) computes** 

```
C = C + AB, A, B, C are n \times n matrices
```

```
double time_MMM(int n)
{ // allocate
   double *A=(double*)malloc(n*n*sizeof(double));
   double *B=(double*)malloc(n*n*sizeof(double));
   double *C=(double*)malloc(n*n*sizeof(double));
  // initialize
 for (int i = 0; i < n*n; i++){
   A[i] = B[i] = C[i] = 0.0; }
   init_MMM(A,B,C,n); // if needed
   // warm up cache (for warm cache timing)
  MM(A, B, C, n);
  // time
   ReadTime(t0);
  for (int i = 0; i < TIMING REPETITIONS; i++)
    MM(A, B, C, n); ReadTime(t1);
  // compute runtime
   return (double)((t1-t0)/TIMING_REPETITIONS);
}
```
## **Problems with Timing**

- **Too few iterations: inaccurate non-reproducible timing**
- **Too many iterations: system events interfere**
- **Machine is under load: produces side effects**
- **Multiple timings performed on the same machine**
- **Bad data alignment of input/output vectors: align to multiples of cache line (on Core: address is divisible by 64)**
- **Time stamp counter (if used) overflows**
- **Machine was not rebooted for a long time: state of operating system causes problems**
- **Computation is input data dependent: choose representative input data**
- **Computation is inplace and data grows until an exception is triggered (computation is done with NaNs)**
- **You work on a laptop that has dynamic frequency scaling**
- *Always check whether timings make sense, are reproducible*

# **Benchmarks in Writing**

#### **Specify experimental setup**

- **platform**
- **E** compiler and version
- compiler flags used

#### **Plot: Very readable**

- $\blacksquare$  Title, x-label, y-label should be there
- **Fonts large enough**
- Enough contrast (no yellow on white please)
- Proper number format
	- *No: 13.254687; yes: 13.25*
	- *No: 2.0345e-05 s; yes: 20.3 μs*
	- *No: 100000 B; maybe: 100,000 B; yes: 100 KB*
- *How to make a decent plot?*

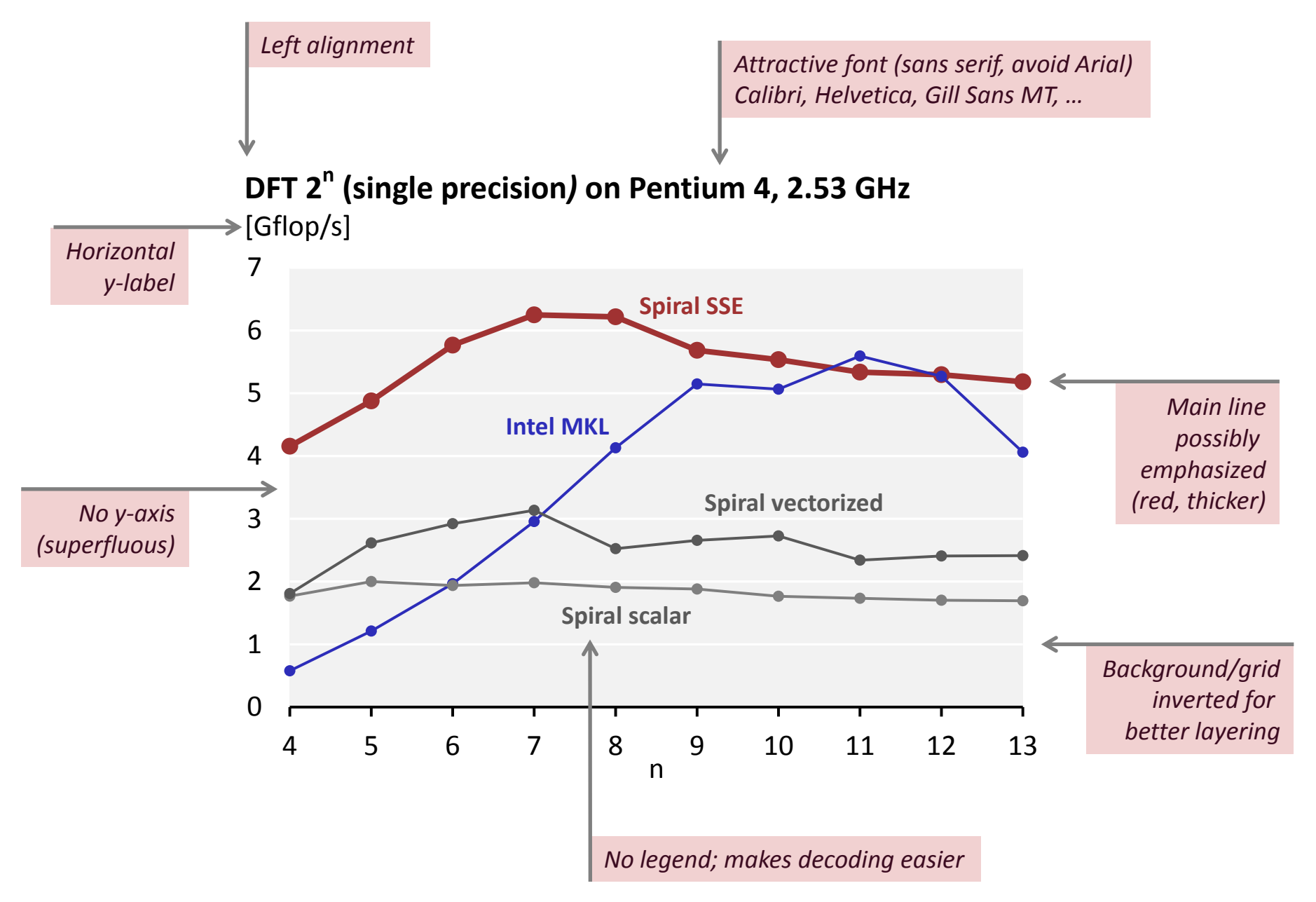